## Для онлайн регистрации отсканируйте QR-код

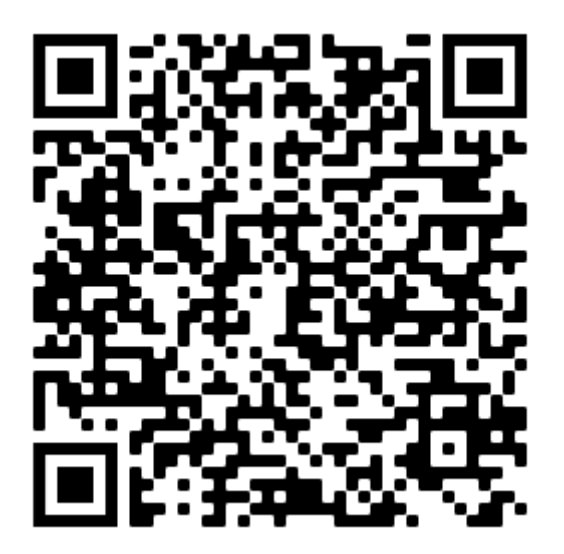

(можно использовать приложение "QR Сканер" из Google Play или App Store)

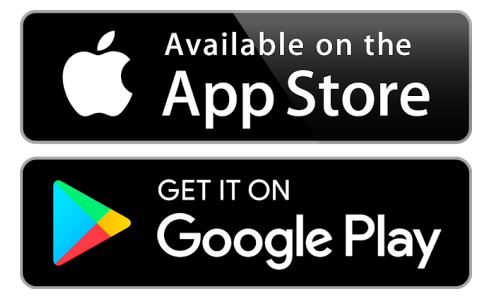

## Или перейдите по одной из ссылок

https://forms.gle/QBaMgX6r31kUjhTz5

ИЛИ

https://bit.ly/3uBkWTR